$<<$ MCS-51 $>>$ 

 $<<$ MCS-51 $>$ 

- 13 ISBN 9787561160558
- 10 ISBN 7561160550

出版时间:2011-3

页数:244

PDF

更多资源请访问:http://www.tushu007.com

, tushu007.com

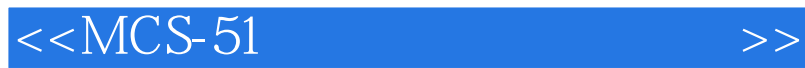

 $,$  tushu007.com

 $MCS-51$ 

 $<<$ MCS-51

1 1.1 1.2 2 KeilC51 2.1 <br>
1.1 2.2 2.3 3 3.1  $\begin{array}{ccccccccc}\n 22 & & & 23 & & 3 & & 31 \\
 32 & & 33 & & 34 & & 4 &\n \end{array}$  $32$   $33$   $34$   $4$  Flash 4.1 Flash 4.2 Flash 4.3 Flash 5  $MCS-51$   $51 MCS51$   $52 MCS 51$ 12.5<br>
5.3 MCS51 62MCS-51<br>
6.2 MCS-51<br>
6.3 MCS51 6.2 MCS-51 6.3 MCS51 INTO 6.4 6.5 SBUF 6.6 MCS51 TLC2549 6.7 MCS51 TLC5620  $7$  7.1 7.1 7.2 12C 7.3 I2C  $7.412C$   $7.512C$   $7.612C$  $AT89C51$  7.7  $7.7$  7.8 I2C 8 I2C 8.1 EEPROM 8.2 ZLG729OB 8.3 PCF8563T ZYl2864D 9.1 ZYl2864D 9.2 ZYl2864D 9.3  $24ZY12864D \hspace{1.5cm} 9.5 ZY12864D \hspace{1.5cm} 9.5 ZY12864D$ 9.7 LCD 10 DSl8820 10.1  $\frac{103 \text{D} \cdot \text{S}}{104 \text{D} \cdot \text{S}}$  10.1 10.1  $DSI8820$   $10.2$   $10.3$  DSI8820  $10.4$  DSI8820  $10.5$  DS18820 11 and  $12$ 讯子程序附录2 由C语言编写的I2C通讯子函数附录3 MCS-51单片机指令系统一览表附录4 DP-51PROc

, tushu007.com

 $5$ 

 $,$  tushu007.com  $<<$ MCS-51 $>>$  $3<sub>3</sub>$ 

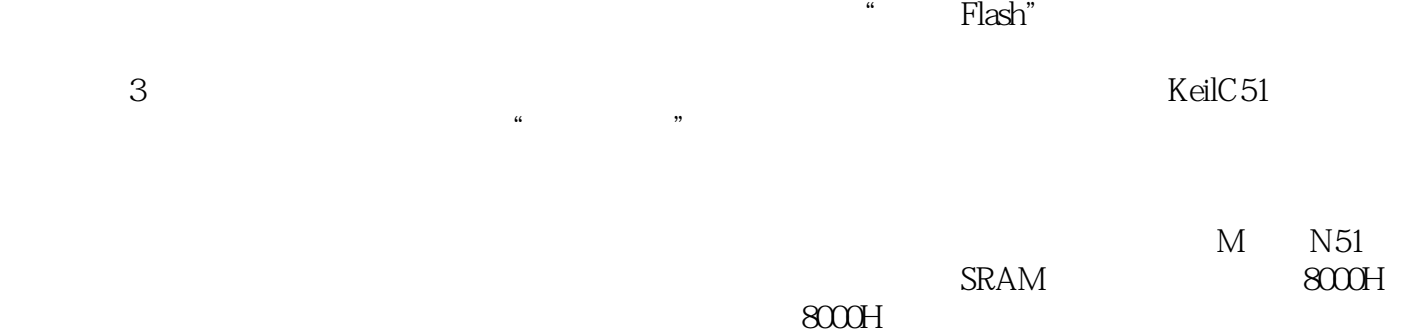

……

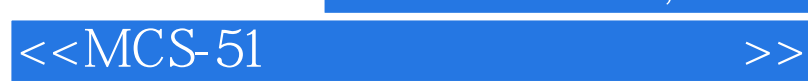

本站所提供下载的PDF图书仅提供预览和简介,请支持正版图书。

更多资源请访问:http://www.tushu007.com

 $,$  tushu007.com